# $\sqrt{m}$ lliarum Apps für SAP Projekt- und Portfoliomanagement

1

**Milliarum App: PS-Kostenauswertung (Hierarchie)**

## **Über Milliarum**

- Wir konzentrieren unsere Beratung und Entwicklung auf Systemlösungen für das SAP-Projektmanagement seit der Firmengründung im Jahr 2006
- Basis unserer Lösungen ist das SAP®-Projektsystem und SAP®-EPPM
- Unser Schwerpunkt sind Projektmanagement-, Produktentstehungs- und Kundeneinzelfertigungs- sowie Ressourcenmanagementprozesse
- Die Zielsetzung unserer Lösungen sind effiziente, kostengünstige und damit wettbewerbsfähige Geschäftsprozesse für unsere Kunden
- Mit dem Milliarum Cockpit (MC) und dessen Content-Packages sowie den Milliarum-Apps verfügen wir über standardisierte Softwareprodukte, die "Lücken" der SAP-Standard-Software für Projektmanagement-Prozesse "schließen"

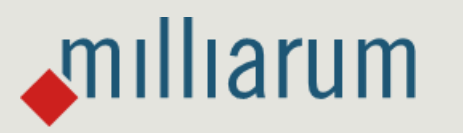

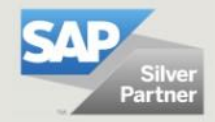

## **Milliarum-Apps im Überblick**

- Standardisierte UI5 oder Web Dynpro Apps "zur schnellen Nutzung"
- "Moderne" und einfache Benutzeroberfläche
- Sofort nutzbar durch vorkonfigurierten Auslieferungsumfang
- Aufruf über Fiori-Launchpad/SAP-Business Client/URL
- Lauffähig ab PPM 6.1/ERP EHP8 und SAP UI 7.54 und für alle S/4HANA-Releases
- Auslieferung als Transport
- Sprachversionen: Deutsch und Englisch
- Lizenzmodell mit Wartung/Support (17% jährlich)
- Kundenindividuelle Erweiterungsmöglichkeiten
- Oberflächen-Anpassung im Rahmen der SAP-Infrastruktur (SAPUI5 flexibility, Web Dynpro Konfiguration)
- Vermarktung/Verkauf über Milliarum Internet-Seite (Bereich Apps)
- Ticket-System für Kundenmeldungen über Mantis

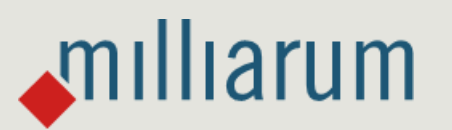

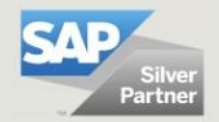

3

#### **Apps für PS-Kostenauswertung**

#### **Funktionsumfang**

- Darstellung von Recherche(Hierarchie-)berichten für SAP-PS in moderner Fiori-Oberfläche
- Customizing für Unterstützung von kundenspezifischen Rechercheberichten
- Auslieferung von über 40 SAP-Standardberichten
- Auslieferung von über 40 Milliarum-Overview-Pages passend zu den SAP-Standardberichten
- Absprung in Einzelpostenberichte und Project Builder
- Darstellung von objektbezogenen Zusatzdaten wie z.B. Termine
- Absprung von Overview-Page in hierarchische Kostenauswertung-App

#### **Voraussetzungen**

- Fiori Launchpad
- Customizing der Rechercheberichte in SAP-PS (Projektsystem)

#### **Vorteile**

- Intuitive Benutzeroberfläche für SAP-Rechercheberichte
- Auswertung von allen projektbezogenen Kosten- und Finanzdaten

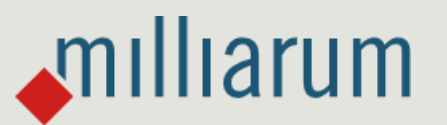

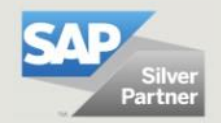

4

#### **Funktionsumfang: 42 Apps**

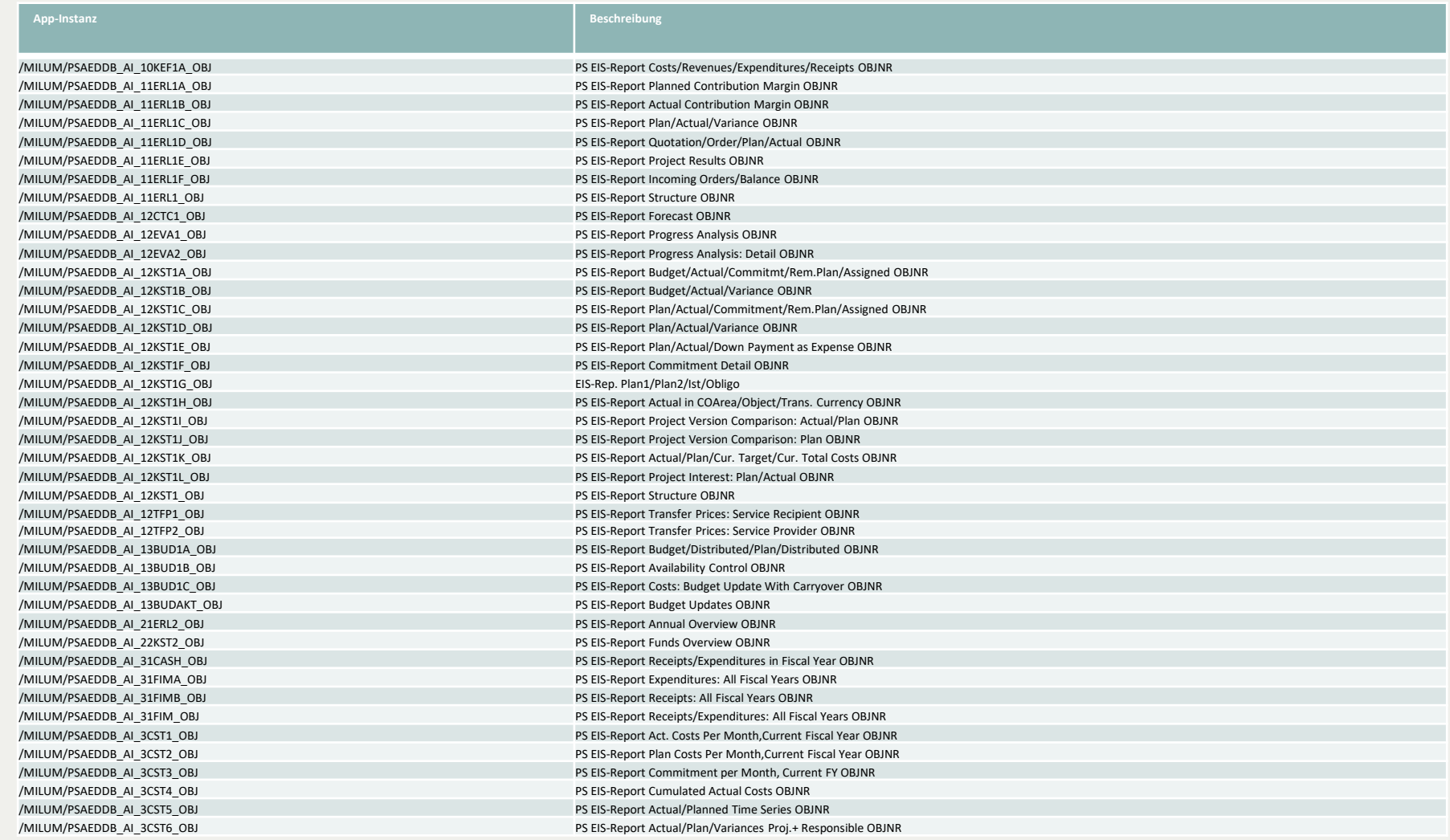

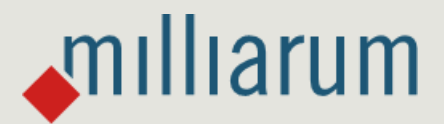

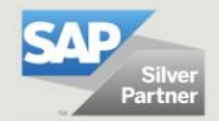

#### **Fiori Launchpad: 42 Apps**

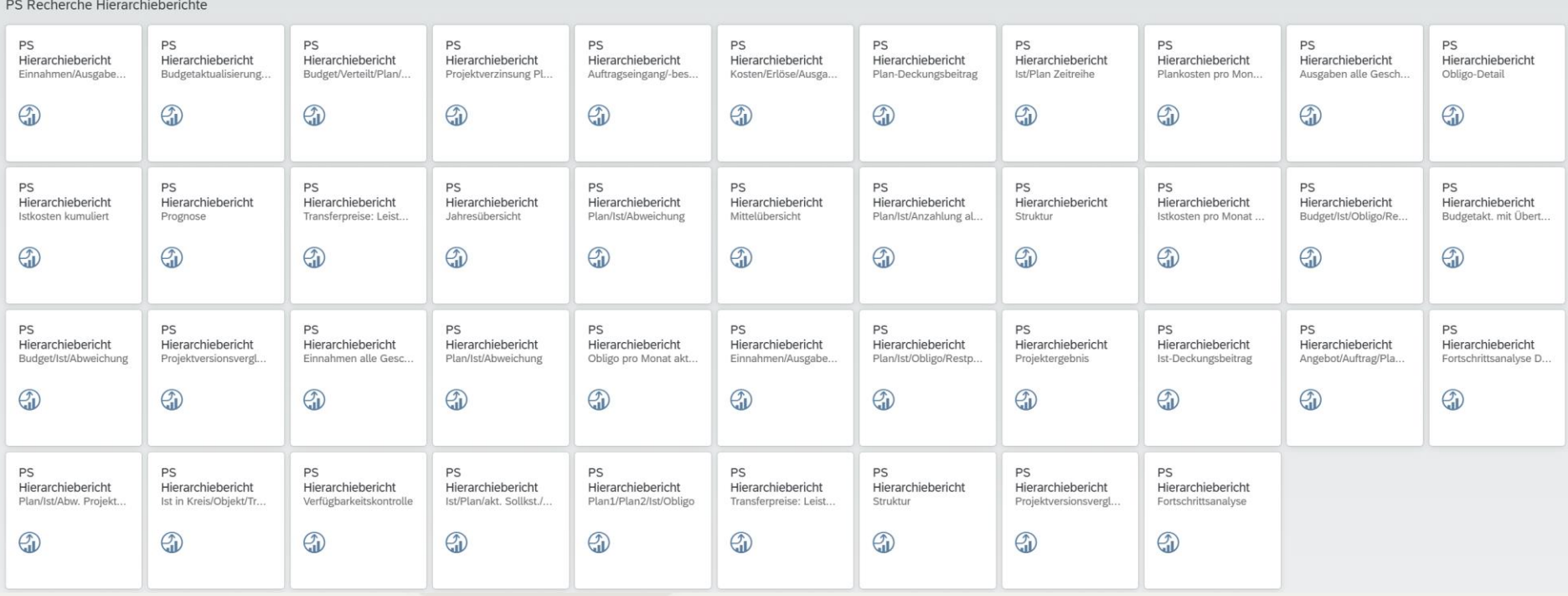

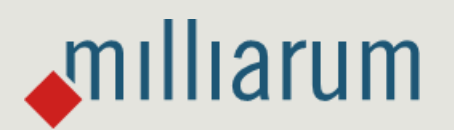

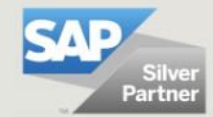

### **App zu Bericht 12KST1C: Plan/Ist/Obligo/Restplan/Verfügt Multiprojekt**

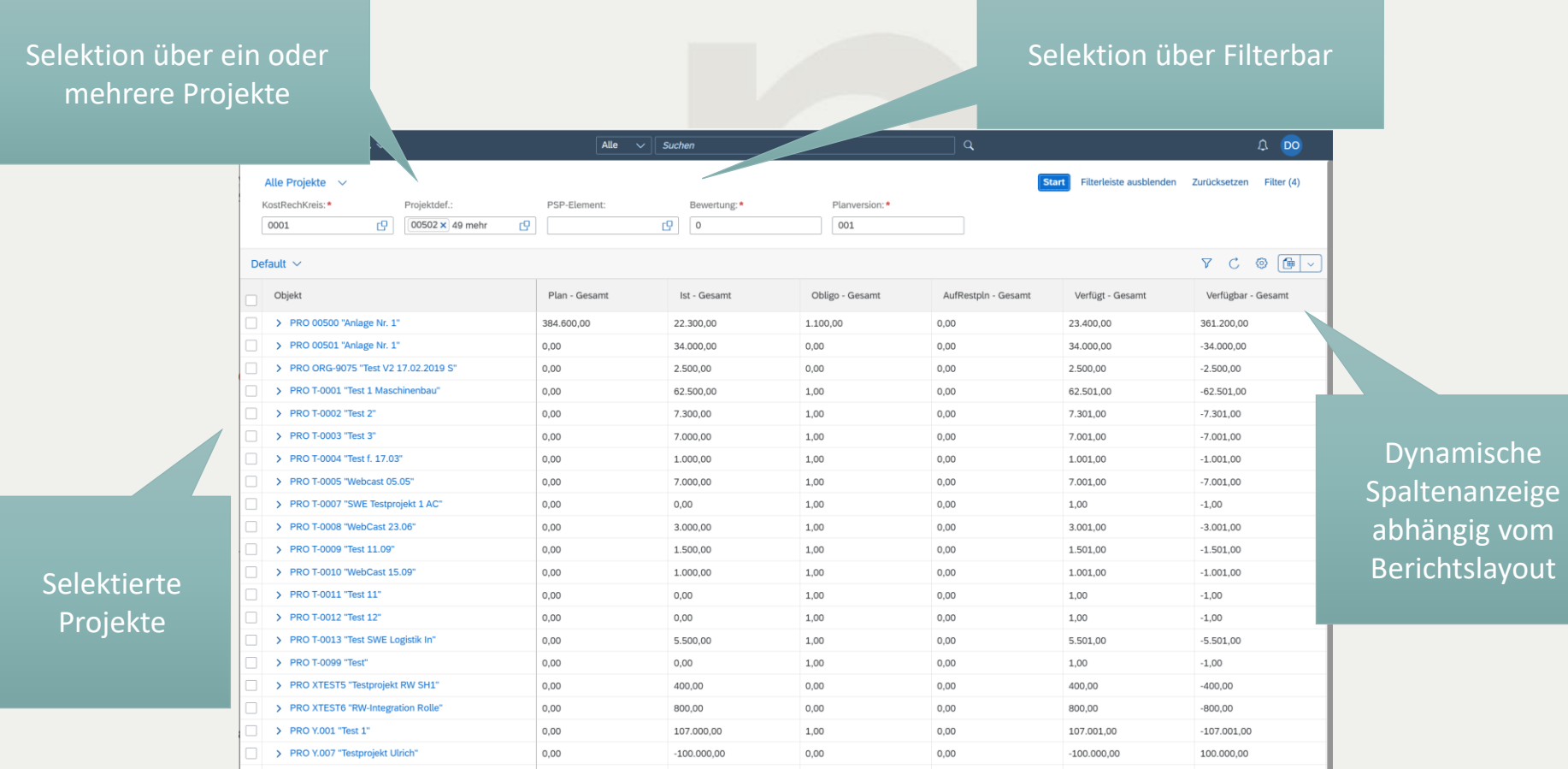

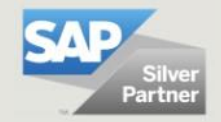

milliarum

#### **App zu Bericht 12KST1C: Plan/Ist/Obligo/Restplan/Verfügt Einzelprojekt**

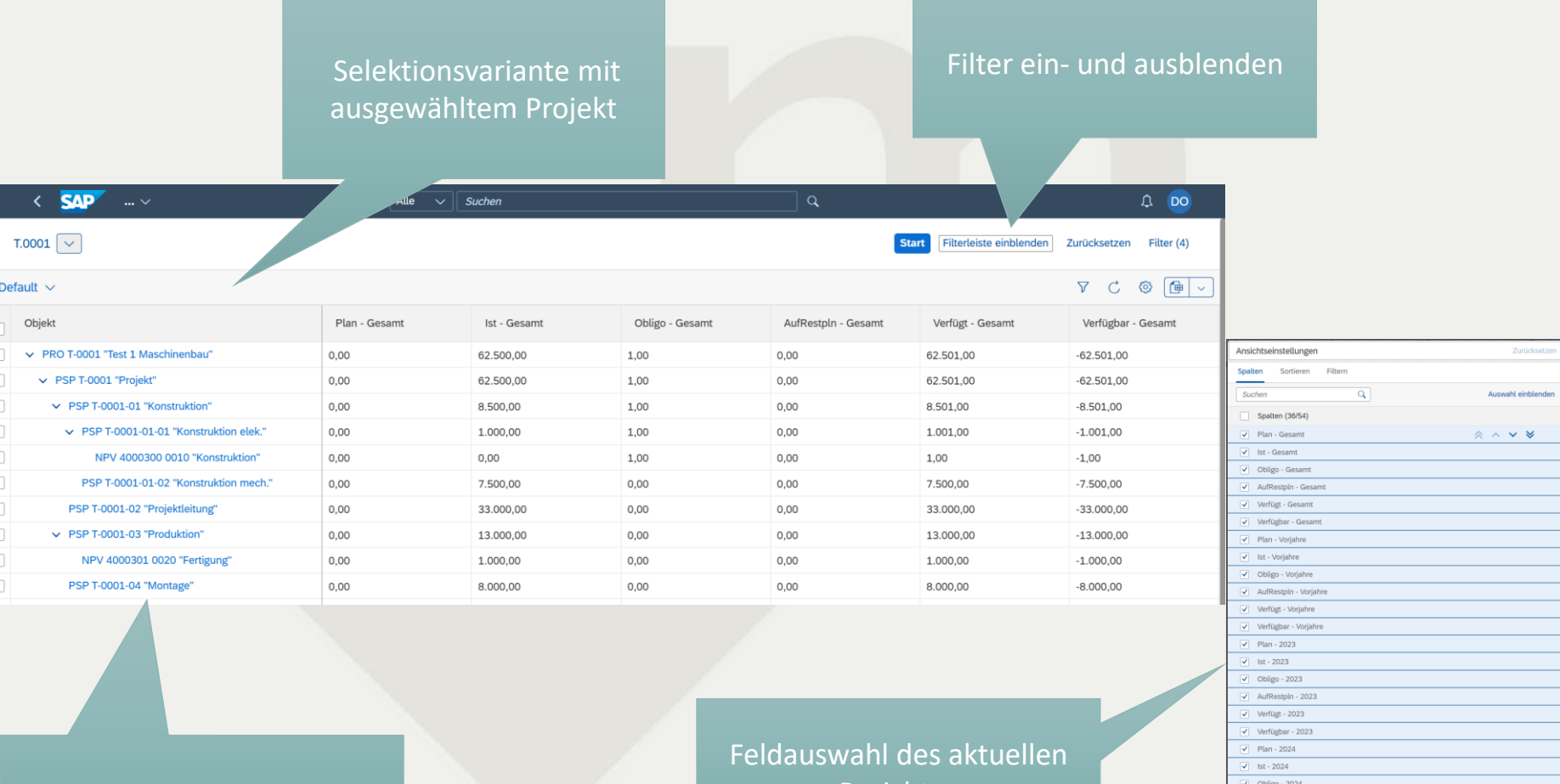

Hierarchie des Projektes

milliarum

Berichtes

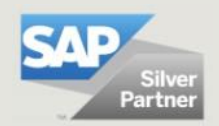

OK Abbrechen

 $\sqrt{ }$  AufRestpln - 2024  $\sqrt{ }$  Verfügt - 2024

## **App zu Bericht 12KST1C: Plan/Ist/Obligo/Restplan/Verfügt Absprungmöglichkeiten**

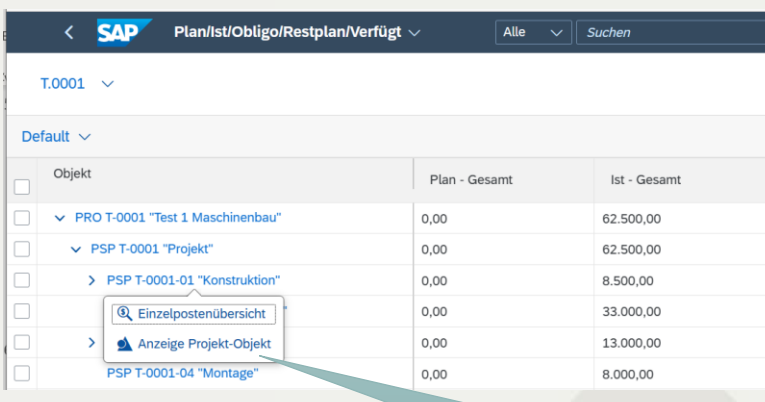

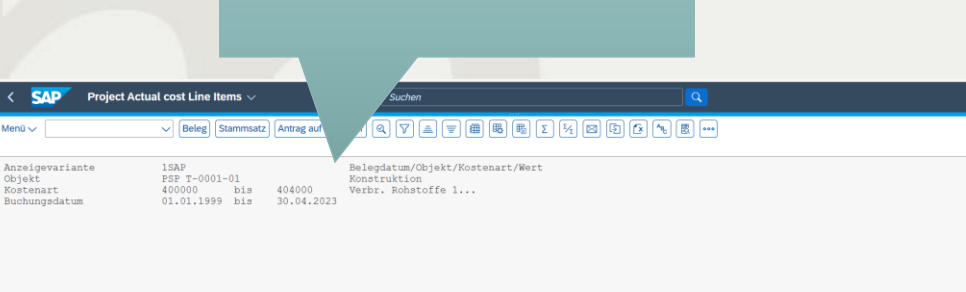

Einzelpostenbericht

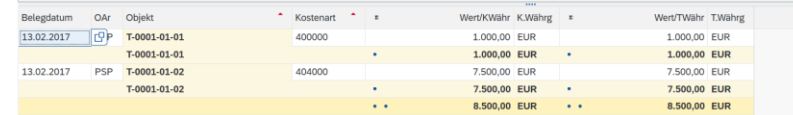

Navigationsmöglichkeiten über Hyperlink

Project Builder CJ20N

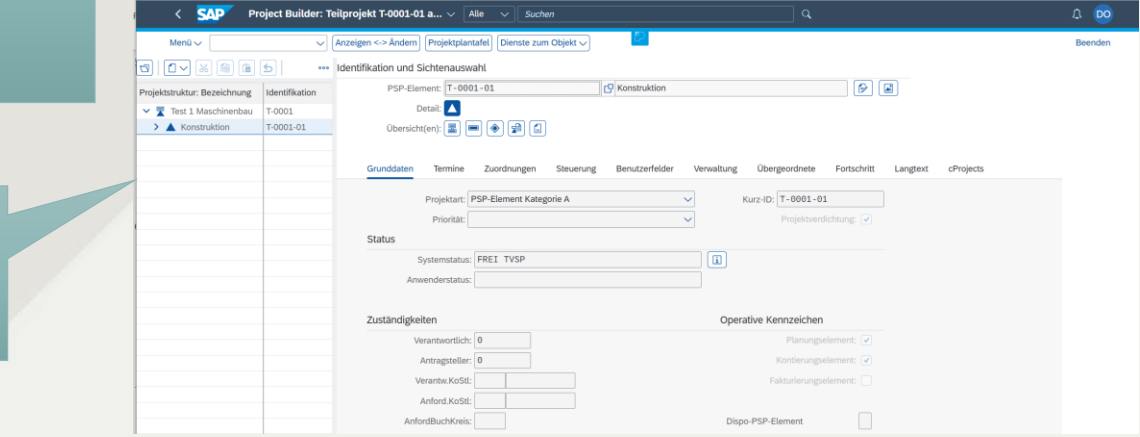

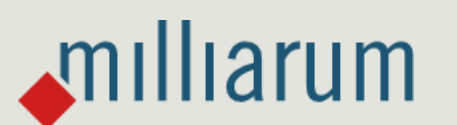

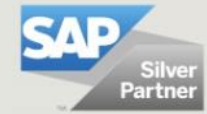

#### **Customizing App/Bericht I: Berichtseinstellungen**

milliarum

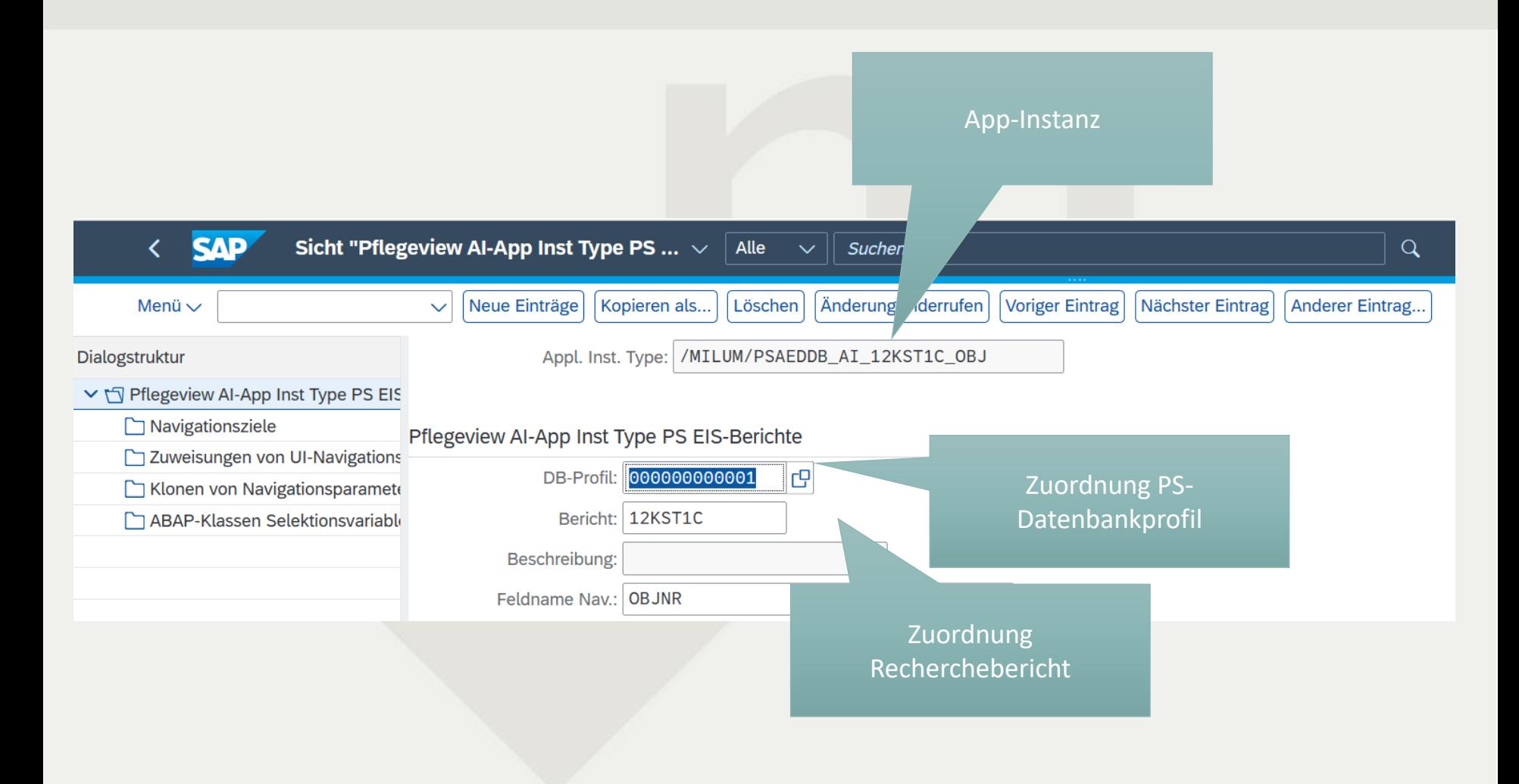

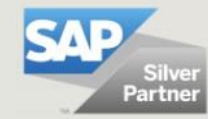

#### **Customizing App/Bericht II: Absprung in andere Berichte/Anwendungen**

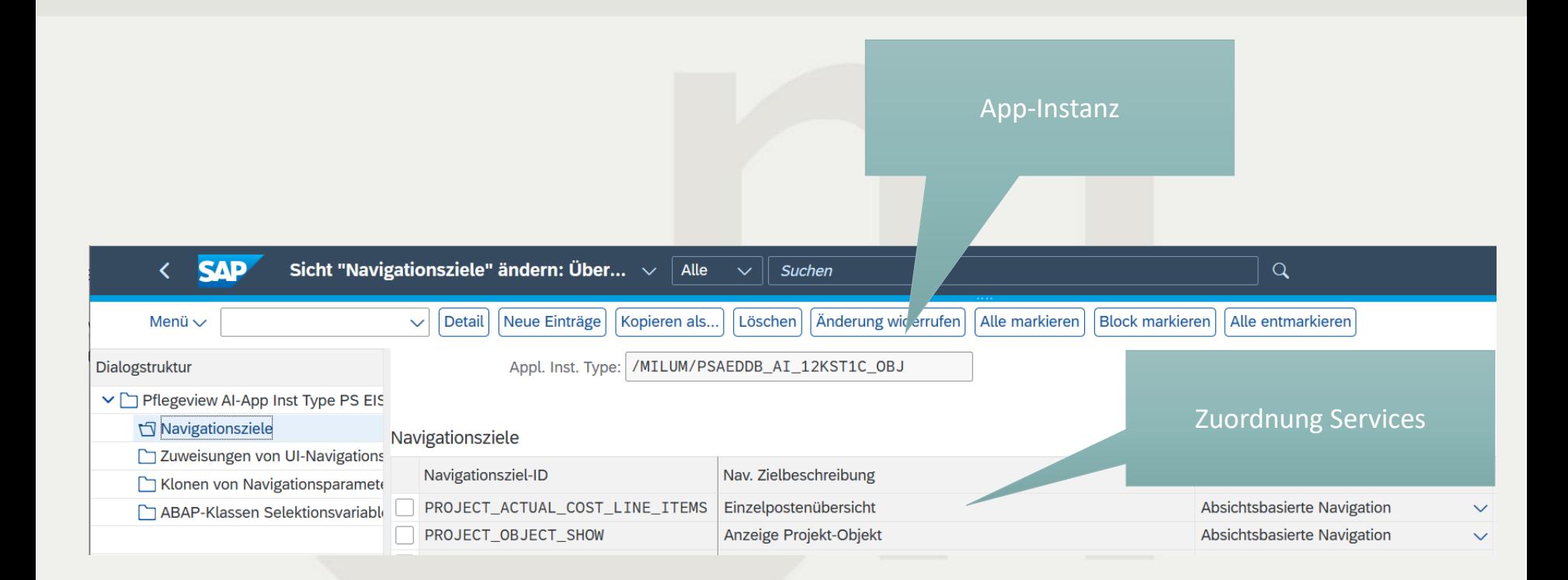

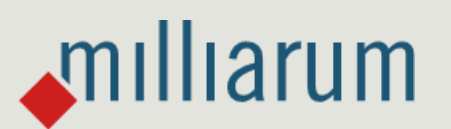

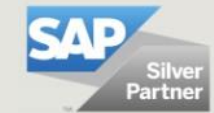

#### **Kontakt & Verkauf**

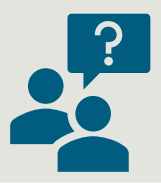

Gern beantworten wir Ihre Fragen oder erstellen Ihnen direkt ein unverbindliches Angebot.

Verwenden Sie dazu unseren Lizenzrechner auf [www.milliarum.de](http://www.milliarum.de/) unter *Apps* oder senden Sie uns dazu folgende Daten an [info@milliarum.com](mailto:info@milliarum.com) **:**

- Gewünschte Edition
- Anzahl der User und Entwicklerlizenzen
- Verwendetes SAP Release und SAP UI Version

Im Anschluss erhalten Sie von uns einen Softwarevertrag inklusive Wartung und Support. Nach Rücksendung des unterschriebenen Vertrags und Zahlungseingang erfolgt die Auslieferung der Software per Transport.

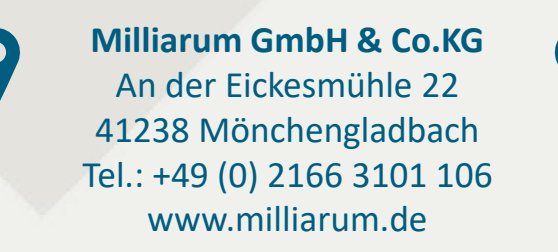

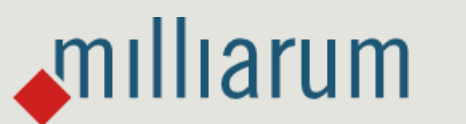

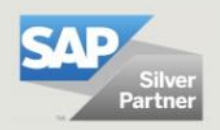